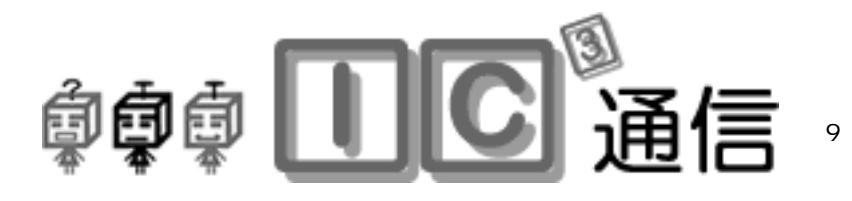

2006 4 1

## Winny ?? Winny !! Winny !?

## Winny

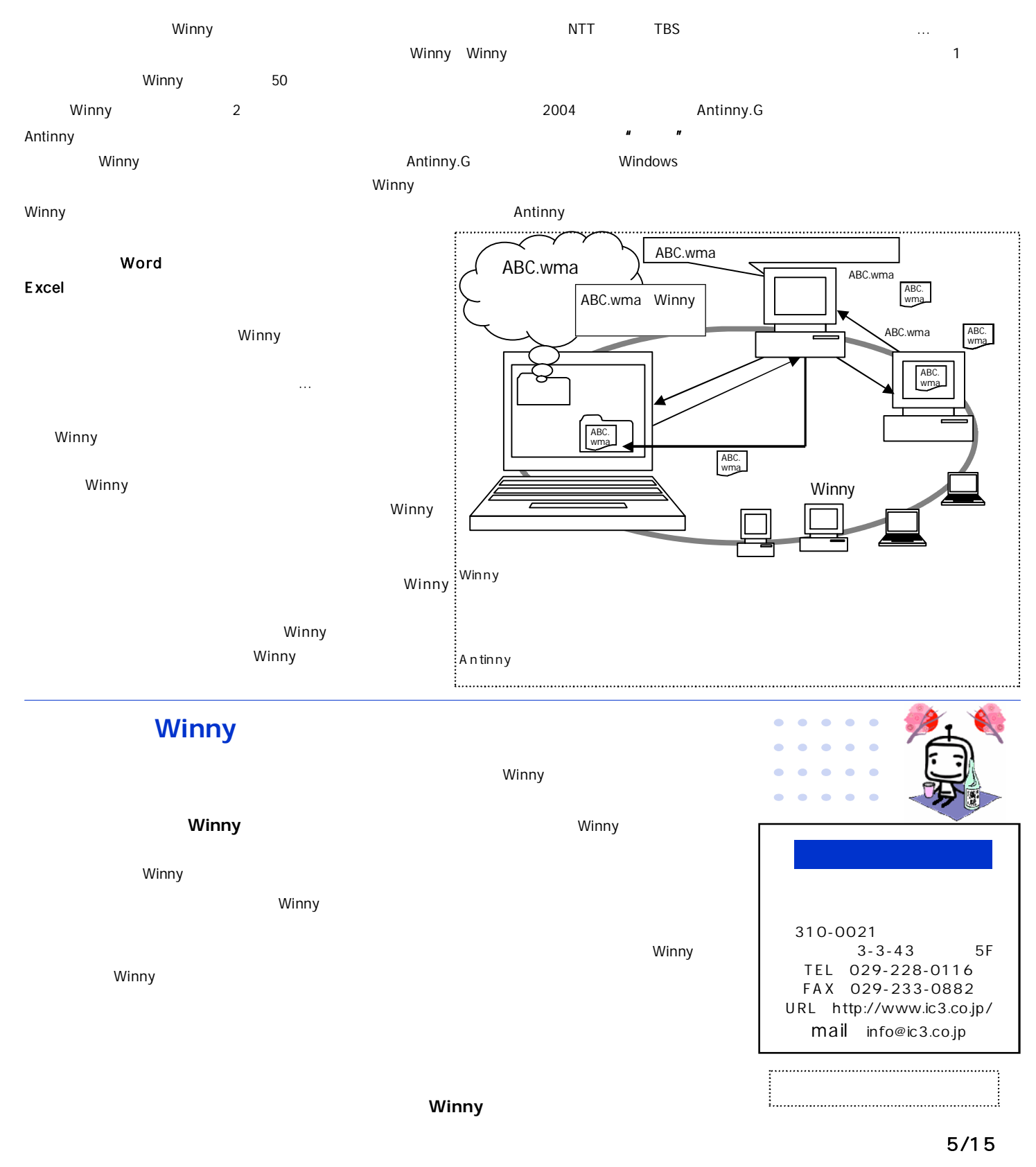